## **Заява № на зміну умов сервісу торгового еквайрингу**

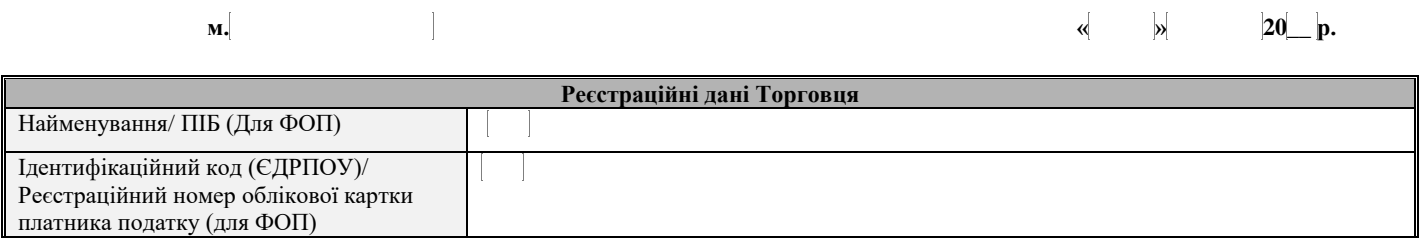

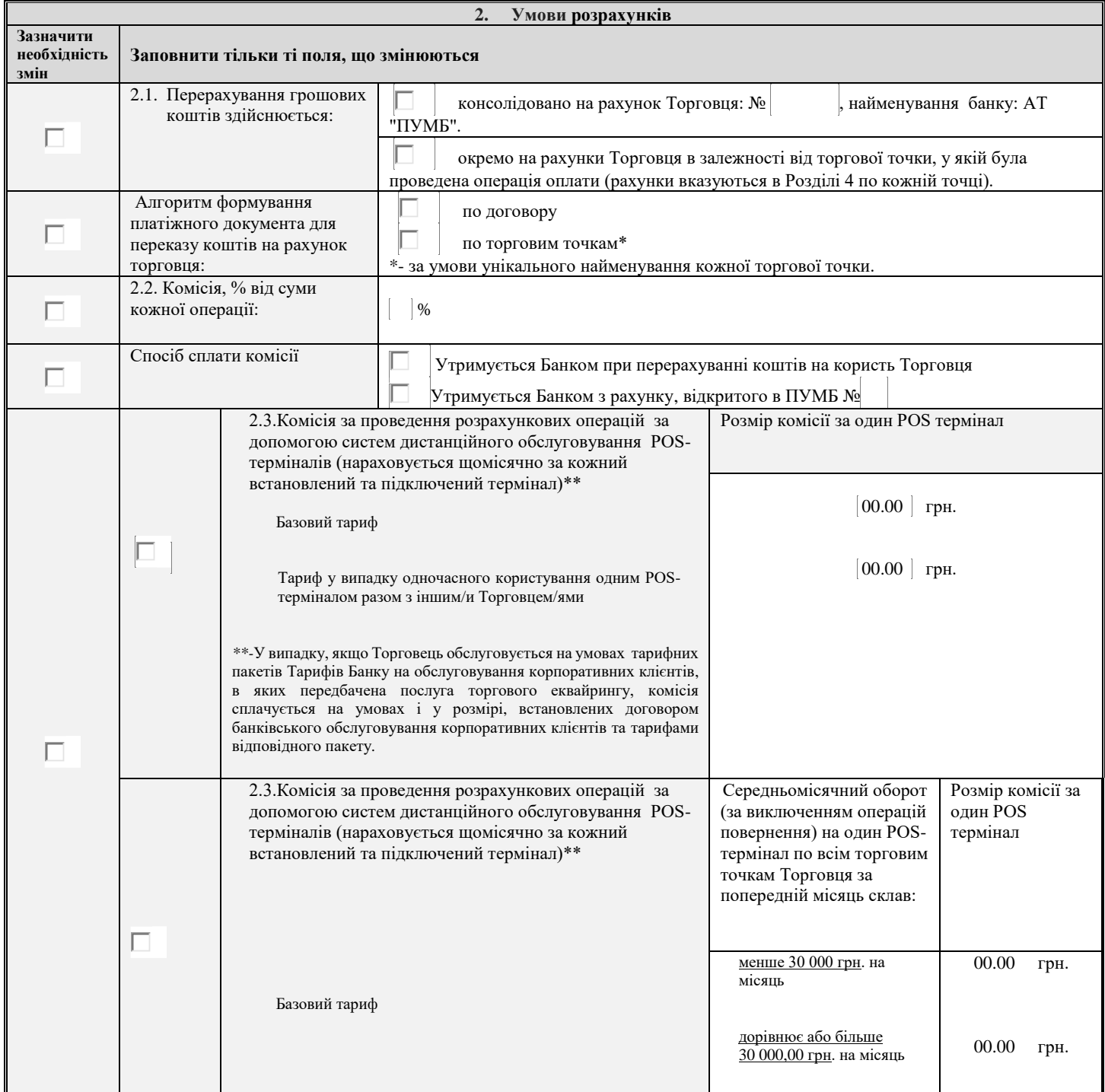

 $\overline{\phantom{a}}$ 

 $\begin{array}{c} \rule{0pt}{2ex} \rule{0pt}{2ex} \rule{0pt}{$ 

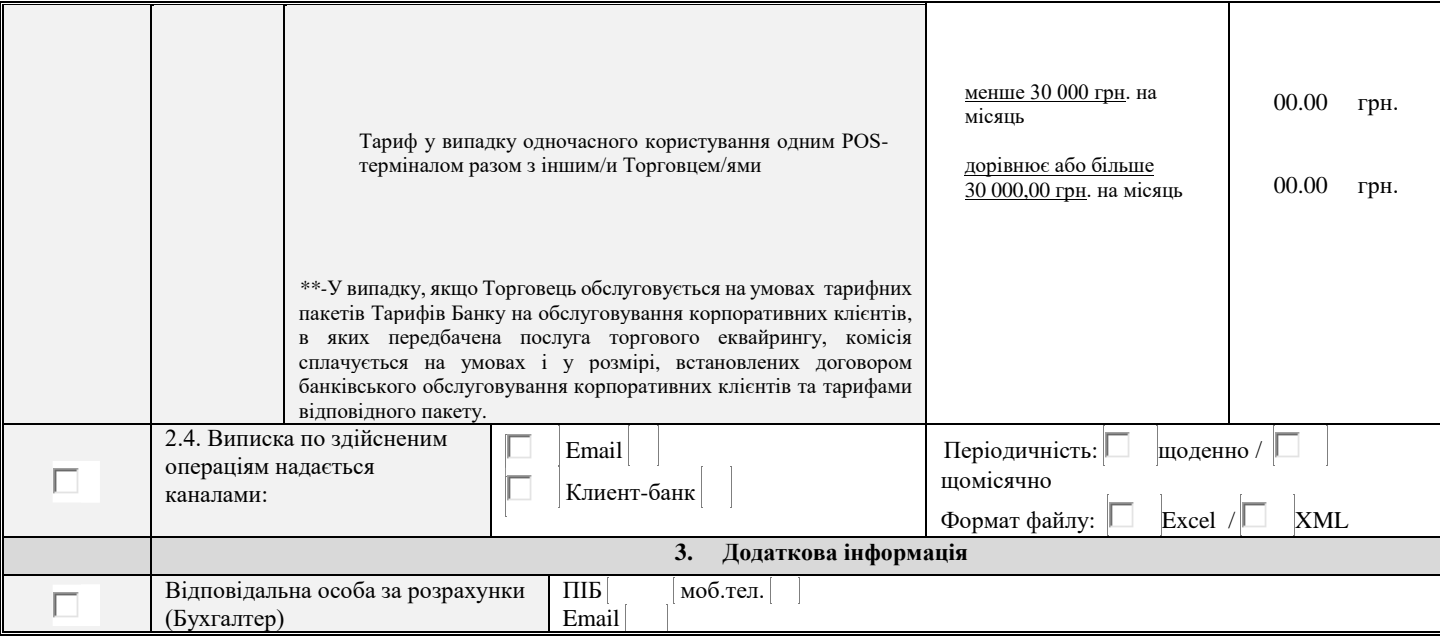

## **4. Заявка на реєстрацію торгових точок**

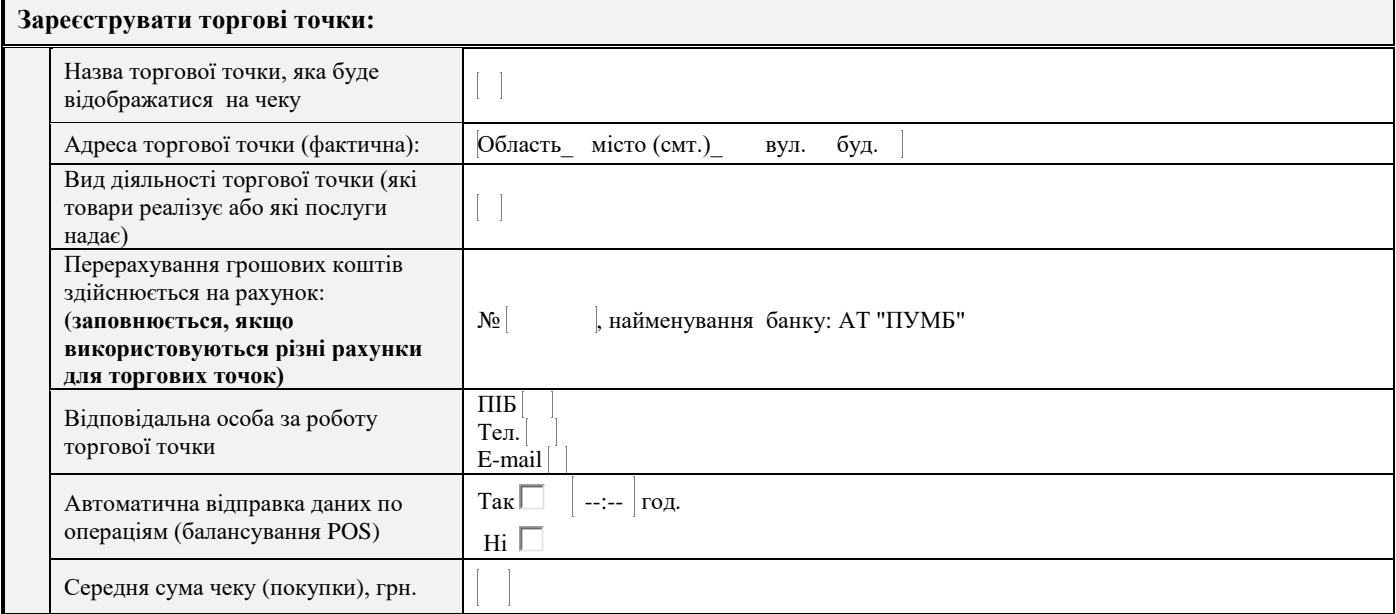

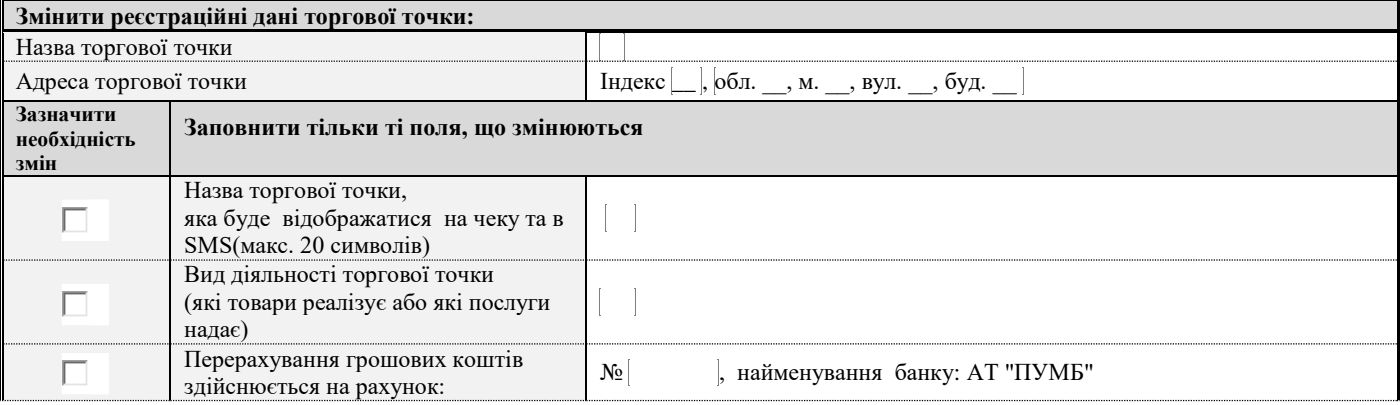

## Додаток № 15 до Договору банківського обслуговування корпоративних клієнтів

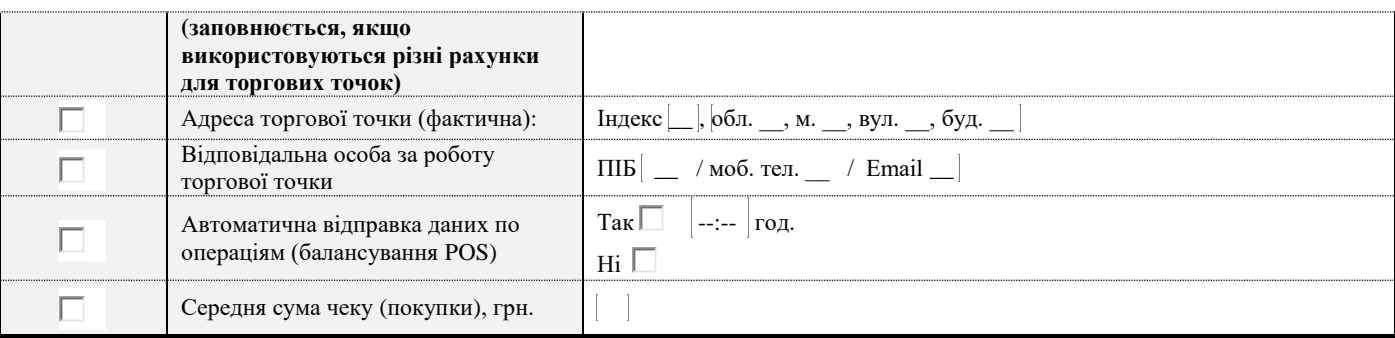

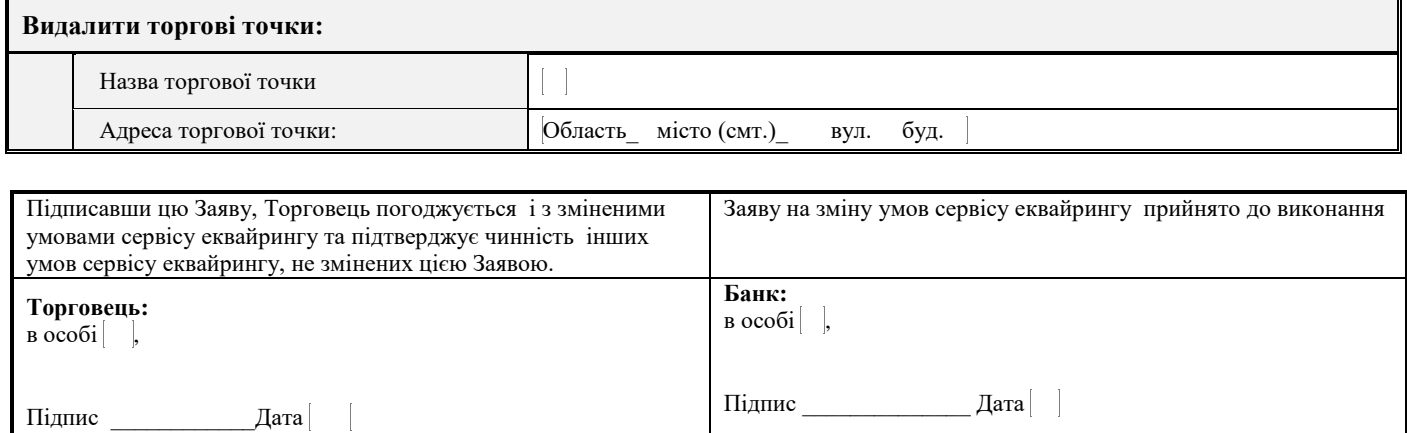